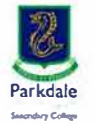

## **Parkdale Secondary College password matrix**

**November 2022**

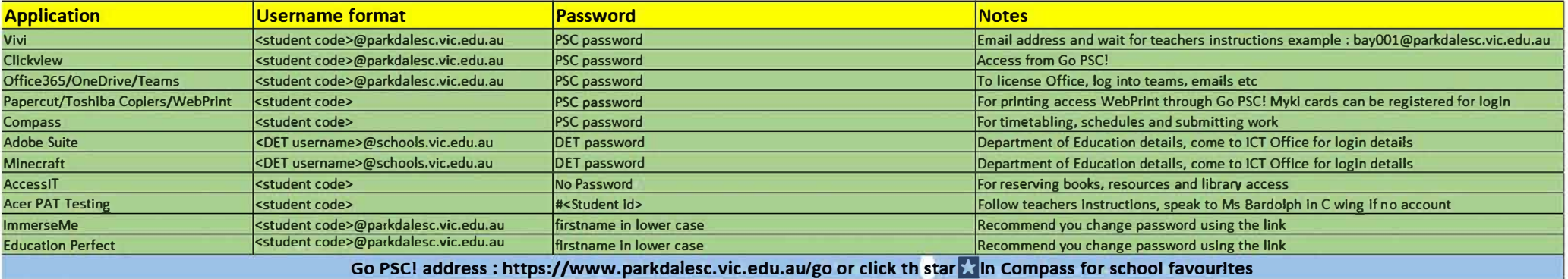